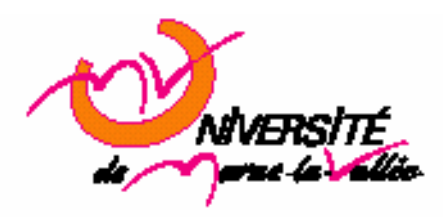

# **TD 4 : Classes Algorithmie Master EEA 1ère année 2006**

## **1. Introduction**

## **1.1. Edition du fichier**

Afin d'écrire votre script C++, vous pouvez utiliser n'importe quel éditeur de texte, cependant xemacs ou nedit paraissent être un bon choix. On lance l'éditeur à partir d'une console (« nedit & »).

Le fichier aura une extension .cpp.

#### **1.2. Compilation**

Ouvrez un terminal et placez-vous dans le répertoire dans lequel vous avez enregistré votre script C. Afin de compiler votre script, utiliser la commande : *g++ nom\_du\_fichier.cpp -o nom\_executable* 

Ce qui donne, par exemple, si votre script du exo1 se nomme exo1.cpp et que vous voulez que votre exécutable se nomme exo1: *g++ exo1.cpp -o exo1* 

Le compilateur génère alors un fichier exo1 que vous pouvez exécuter en utilisant la commande  $/$ exo $1$ 

#### **1.3. En tête de fichier**

L'en-tête du fichier d'extension « .cpp » commencera par : #include <iostream> using namespace std;

La première ligne fait appel à la librairie relative aux fonctions d'entrées sorties. La seconde ligne définit au compilateur que l'on va utiliser les librairies standard du langage C++.

# **2. Exercice 1**

```
//Fonction utilisant la transmission par valeur 
void echange(int x, int y) 
{ 
int temp=y ; 
y=x ;
x=temp ; 
} 
int main() 
{ 
int x=3, y=4 ;
cout << " Avant l'appel de la fonction echange »<<endl;
```

```
cout << "x = "<< x << ", y = "<< y << endl; (1)
echange(x,y);cout << " Après l'appel de la fonction echange »<<endl;
\text{cout}<< \text{``x=``}<< \text{''}, \text{y=''}<< \text{y}<< \text{endl};}
```
- 1. Qu'est ce que ce programme va afficher ?
- 2. Réécrire la fonction précédente en passant les arguments de la fonction par référence.
- 3. Que va t il s'afficher en (2) ?

L'appel de fonction utilisant la transmission par référence est ambiguë parce qu'il est identique à la transmission par valeur (qui lui ne peut pas changer la valeur)

## **3. Exercice 2**

#include <iostream> using namespace std;

```
const double MEASURE_MAX = 10; (1)
const double MEASURE_MIN = 0; (2)
class CDevice { 
private: 
       int Id; 
       double meas; 
public: 
       CDevice (); 
       CDevice (int id); 
       bool setValue(double val); 
       CDevice operator+ (const CDevice &a); 
}; 
CDevice::CDevice (){ 
      Id = 1;
      meas = 0;} 
CDevice::CDevice (int Id) { 
      this->Id = Id;
      this->meas = 0;
} 
bool CDevice::setValue(int val) { 
      if ((val < MEASURE_MIN) \parallel (val > MEASURE_MAX)) return false; 
      this->meas = (double) val; return true; 
} 
int main(int argc, char* argv[]) 
{ 
      CDevice dev1; (3)
```

```
CDevice dev2 = CDevice(2); (4)
```
- }
- 1. Qu'est ce que la ligne (1) et (2) déclare ? Quelle est sa particularité ?
- 2. Comment appelle-t-on la méthode CDevice() (3) ? Qu'a-t-elle de particulier ?
- 3. Comment appelle-t-on la méthode CDevice (int Id) (4) ?
- 4. Qu'est ce que this ? Est-il un pointeur ou une variable ?
- 5. Quelle est la particularité d'un paramètre d'une classe déclaré en statique ?
- 6. Comment implémenter un membre nbDevice pour connaître le nombre de device existant ?
- 7. Qu'est ce qu'un destructeur ? Comment l'implémente-t-on ?
- 8. Comment l'utiliser pour connaître le nombre de device ?

## **4. Exercice 3**

…

```
#include "stdafx.h" 
#include <iostream> 
using namespace std; 
class CVect { 
private: 
         int nbElt; 
         double *adr; 
public: 
         CVect(int nb); 
        \simCVect ();
         void affiche(); 
}; 
CVect::CVect(int nb) { 
        nbElt = nb;
        adr = new double[nb];
        cout<<"constructeur"<<endl;
} 
CVect::~CVect () { 
         delete adr; 
        cout<<"destruction"<<endl ;
} 
void CVect::affiche() { 
        cout << "hello" << endl ;
} 
int main(int argc, char* argv[]) 
{ 
        CVect a(5);
        \text{CVect}^*b = \text{new } \text{CVect}(3); delete b; 
         a.affiche();
```

```
 return 0;
```
- }
- 1. Qu'est ce que ce programme va afficher ?

# **5. Exercice 4**

Cet exercice est la suite du TD précédent. Le but de cet exercice est de manipuler une classe CComplexe  $(z = a + ib)$ .

- 1. Déclarer la classe CComplexe dans un fichier « complexe.h » constituée de ses paramètres a et b, ainsi que de son constructeur par défaut.
- 2. Créer un fichier « complexe.cpp » dans lequel vous implémentez le constructeur par défaut. On affichera à l'écran dans cette fonction la valeur d'un moins un des paramètres de la classe.
- *3.* Créer un fichier « exo4.cpp » contenant la fonction main dans lequel on déclare un objet z de la classe CComplexe.

La ligne de commande pour compiler et générer l'exécutable est :

*g++ exo4.cpp complexe.cpp –o exo4* 

- 4. Ajouter un constructeur permettant d'initialiser les valeurs de a et b (pouvant être différents de 0) en les passants comme paramètres.
- 5. Créez une méthode statique (ayant comme paramètre un objet CComplexe) qui affiche à l'écran un nombre complexe sous la forme partie imaginaire et partie réelle.
- 6. Définir une fonction qui calcule la somme de deux nombres complexes.
- 7. Définir une fonction qui détermine le produit de deux nombres complexes.